# **The [biblatex-nejm](http://www.ctan.org/tex-archive/macros/latex/contrib/biblatex/) Package**

### **Modification of Biblatex for New England Journal of Medicine (NEJM)**

**Marco Daniel 2011/09/09**

**Version v0.5**

Please submit all feedback, issues, and pull requests to the official repository: <https://github.com/marcodaniel/biblatex-nejm>

# **Contents**

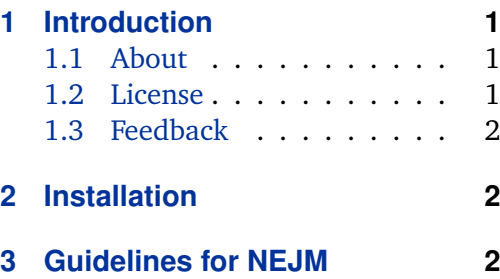

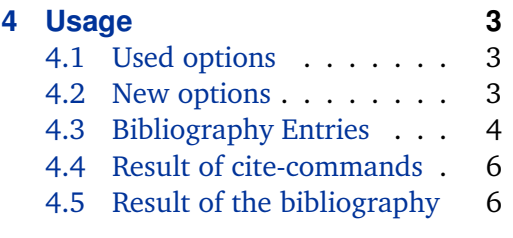

# **1 Introduction**

This package is a contributed Biblatex style. The idea base on a question at [Stack](http://tex.stackexchange.com/questions/26891/biblatex-style-file-for-new-england-journal-of-medicine-nejm/26894#26894) [Exchange.](http://tex.stackexchange.com/questions/26891/biblatex-style-file-for-new-england-journal-of-medicine-nejm/26894#26894) The package itself only redefine existing macros and use some of the Biblatex options. This package doesn't provide some new feature. If you want to use additional feature you can use the options and commands of the package Biblatex itself.

Please submit all feedback, issues, and pull requests to the official repository: <https://github.com/marcodaniel/biblatex-nejm>

### **1.1 About biblatex**

This package was tested with Biblatex verson 1.6.

### **1.2 License**

Copyright © 2011 Marco Daniel. Permission is granted to copy, distribute and/or modify this software under the terms of the LaTeX Project Public License, version 1.3.<sup>1</sup> This package is author"=maintained.

<sup>1</sup> <http://www.ctan.org/tex-archive/macros/latex/base/lppl.txt>

#### <span id="page-1-0"></span>**1.3 Feedback**

Please submit all feedback, issues, and pull requests to the official repository: [https:](https://github.com/marcodaniel/biblatex-nejm) [//github.com/marcodaniel/biblatex-nejm](https://github.com/marcodaniel/biblatex-nejm)

## **2 Installation**

The package is available on [CTAN.](http://www.ctan.org) It will be installed by you package manager [\(TeX](http://www.tug.org/texlive) [Live](http://www.tug.org/texlive) or [MikTeX\)](http://www.miktex.org).

If you don't want to use the package manager you can install the files directly in the search path of your distribution or in you working folder.

### **3 Guidelines for New England Journal of Medicine**

The motivation is the question on [Stack Exchange.](http://tex.stackexchange.com/questions/26891/biblatex-style-file-for-new-england-journal-of-medicine-nejm/26894#26894) [The guidelines are written at the](http://www.nejm.org/page/author-center/manuscript-submission) [page of NEJM itself.](http://www.nejm.org/page/author-center/manuscript-submission)

The guidlines are listed below:

References must be double-spaced and numbered consecutively as they are cited. References first cited in a table or figure legend should be numbered so that they will be in sequence with references cited in the text at the point where the table or figure is first mentioned. List all authors when there are six or fewer; when there are seven or more, list the first three, followed by "et al." The following are sample references:

- 1. Shapiro AMJ, Lakey JRT, Ryan EA, et al. Islet transplantation in seven patients with type 1 diabetes mellitus using a glucocorticoidfree immunosuppressive regimen. N Engl J Med 2000;343:230-8.
- 2. Goadsby PJ. Pathophysiology of headache. In: Silberstein SD, Lipton RB, Dalessio DJ, eds. Wolff's headache and other head pain. 7th ed. Oxford, England: Oxford University Press, 2001:57-72.
- 3. Kuczmarski RJ, Ogden CL, Grammer-Strawn LM, et al. CDC growth charts: United States. Advance data from vital and health statistics. No. 314. Hyattsville, Md.: National Center for Health Statistics, 2000. (DHHS publication no. (PHS) 2000-1250 0-0431.)
- 4. U.S. positions on selected issues at the third negotiating session of the Framework Convention on Tobacco Control. Washington, D.C.: Committee on Government Reform, 2002. (Accessed March 4, 2002, at [http://www.house.gov/reform/min/inves\\_tobacco/](http://www.house.gov/reform/min/inves_tobacco/index_accord.htm.) [index\\_accord.htm.](http://www.house.gov/reform/min/inves_tobacco/index_accord.htm.))

<span id="page-2-0"></span>Numbered references to personal communications, unpublished data, or manuscripts either "in preparation" or "submitted for publication"are unacceptable. If essential, such material can be incorporated at the appropriate place in the text.

Based on these examples the bib file will be created.

### **4 Usage**

The package consists of the files nejm.cbx, nejm.bbx, biblatex-nejm.tex and biblatex-nejm.pdf.

You can use the following code in your header.

\usepackage[style=nejm]{biblatex}

#### **4.1 Used options**

The following options will be set by the package

- minnames=3 • isbn=false
- maxnames=6 • labelnumber=true
- terseinits=true
- firstinits=true • sorting=false

You should also use the option backend=biber. Some settings doesn't work with BibTeX.

For example the package redefine the command \bibinitperiod which only Biber only works with Biber.

#### **4.2 New options**

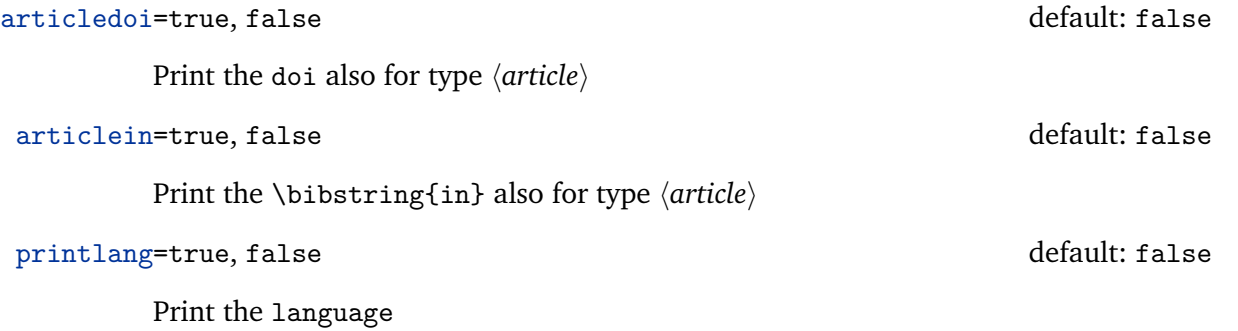

#### <span id="page-3-0"></span>**4.3 Bibliography Entries**

In relation to § [3](#page-1-0) the following code represented the examples in the bib file. The code will be automaticly used as the bib file.

```
%% Examples for biblatex-nejm
@ARTICLE{Shapiro2000,
 author = "A.M. James Shapiro and Jonathan R.T. Lakey and
             Edmond A. Ryan and Gregory S. Korbutt and Ellen Toth and
             Garth L. Warnock and Norman M. Kneteman and Ray V. Rajotte",
 title = "Islet transplantation in seven patients with type 1 diabetes
             mellitus using a glucocorticoid-free immunosuppressive regimen",
 journal = "N Engl J Med",
 year = "2000",number = "2",volume = "343"pages = "230-8"
}
@ARTICLE{Goadsby2001,
 author = "Peter J. Goadsby",
 title = "Pathophysiology of headache",
 journaltitle = "Silberstein SD, Lipton RB, D'Alessio DJ, eds",
 journalsubtitle="Wolff's Headache and Other Head Pain",
 location = " {Oxford, England}",
 publisher= "Oxford University Press",
 edition = "7",year = "2001".pages = "57-72"}
@ONLINE{usposition2002,
 title = "U.S. positions on selected issues at the third negotiating
             session of the Framework Convention on Tobacco Control",
 location = " {Washington, D.C.}",
 publisher= "Committee on Government Reform",
 year = "2002",addendum = "(Accessed March 4, 2002,
              \url{http://www.house.gov/reform/min/inves_tobacco/index_accord.htm})"
}
@ARTICLE{Kuczmarski2000,
 author = "Cynthia L. Ogden and Robert J. Kuczmarski and Katherine M. Flegal
             and Zuguo Mei, MD and Shumei Guo and Rong Wei and
             Laurence M. Grummer-Strawn and Lester R. Curtin and
             Alex F. Roche and Clifford L. Johnson",
 title = "CDC growth charts: United States. Advance data from
             vital and health statistics. No. 314",
```

```
journaltitle = "National Center for Health Statistics",
  location = " {Hyattsville, Md} ",
  year = "2000",
 \alphaddendum = "(DHHS publication no. (PHS) 2000-1250 0-0431)"
}
```
#### <span id="page-5-0"></span>**4.4 Result of cite-commands**

In the following table I present the standard cite-command with their output. The list of avaidable cite-commands is much bigger. For more details see the documentation of [Biblatex](http://www.ctan.org/tex-archive/macros/latex/contrib/biblatex/)

| kev            | \cite | \parencite | \supercite | \textcite                                     |
|----------------|-------|------------|------------|-----------------------------------------------|
| Kuczmarski2000 |       |            |            | Ogden, Kuczmarski, Flegal, et al. [1]         |
| usposition2002 |       |            |            | U.S. positions on selected issues at the thir |
| Goadsby2001    |       |            |            | Goadsby [3]                                   |
| Shapiro2000    |       |            |            | Shapiro, Lakey, Ryan, et al. [4]              |

Table 1: Output for different cite-commands

#### **4.5 Result of the bibliography**

### **References**

- 1. Ogden CL, Kuczmarski RJ, Flegal KM, et al. CDC growth charts: United States. Advance data from vital and health statistics. No. 314. National Center for Health Statistics 2000. (DHHS publication no. (PHS) 2000-1250 0-0431).
- 2. U.S. positions on selected issues at the third negotiating session of the Framework Convention on Tobacco Control. 2002. (Accessed March 4, 2002, [http:](http://www.house.gov/reform/min/inves_tobacco/index_accord.htm) [//www.house.gov/reform/min/inves\\_tobacco/index\\_accord.htm](http://www.house.gov/reform/min/inves_tobacco/index_accord.htm)).
- 3. Goadsby PJ. Pathophysiology of headache. Silberstein SD, Lipton RB, D'Alessio DJ, eds. Wolff's Headache and Other Head Pain 2001:57–72.
- 4. Shapiro AJ, Lakey JR, Ryan EA, et al. Islet transplantation in seven patients with type 1 diabetes mellitus using a glucocorticoid-free immunosuppressive regimen. N Engl J Med 2000;343:230–8.